## **I Liceum Ogólnokształcące im. KEN**

 **w Stalowej Woli**

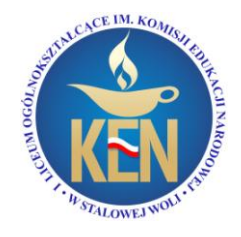

## **WYMAGANIA EDUKACYJNE**

## **Informatyka zakres podstawowy**

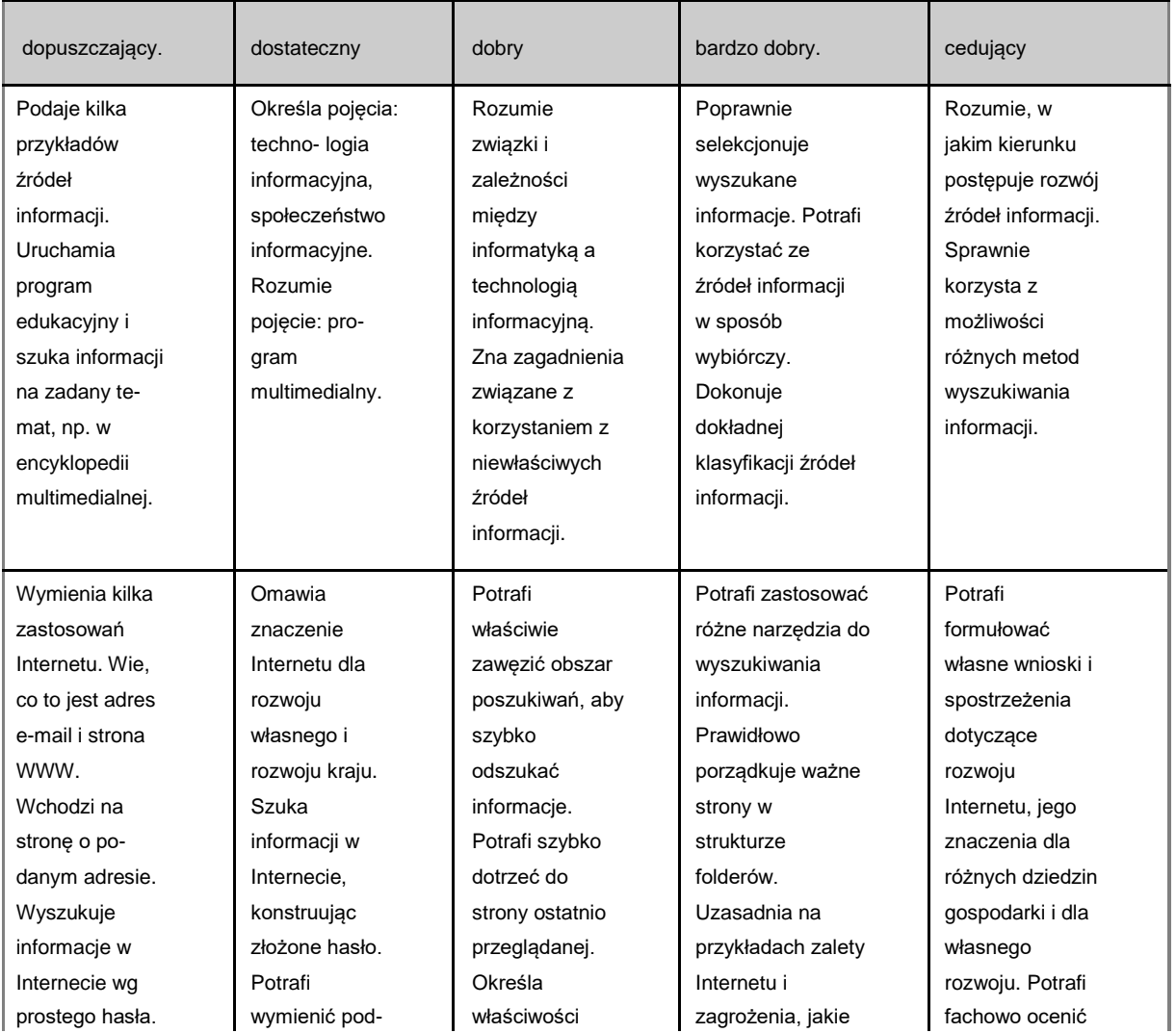

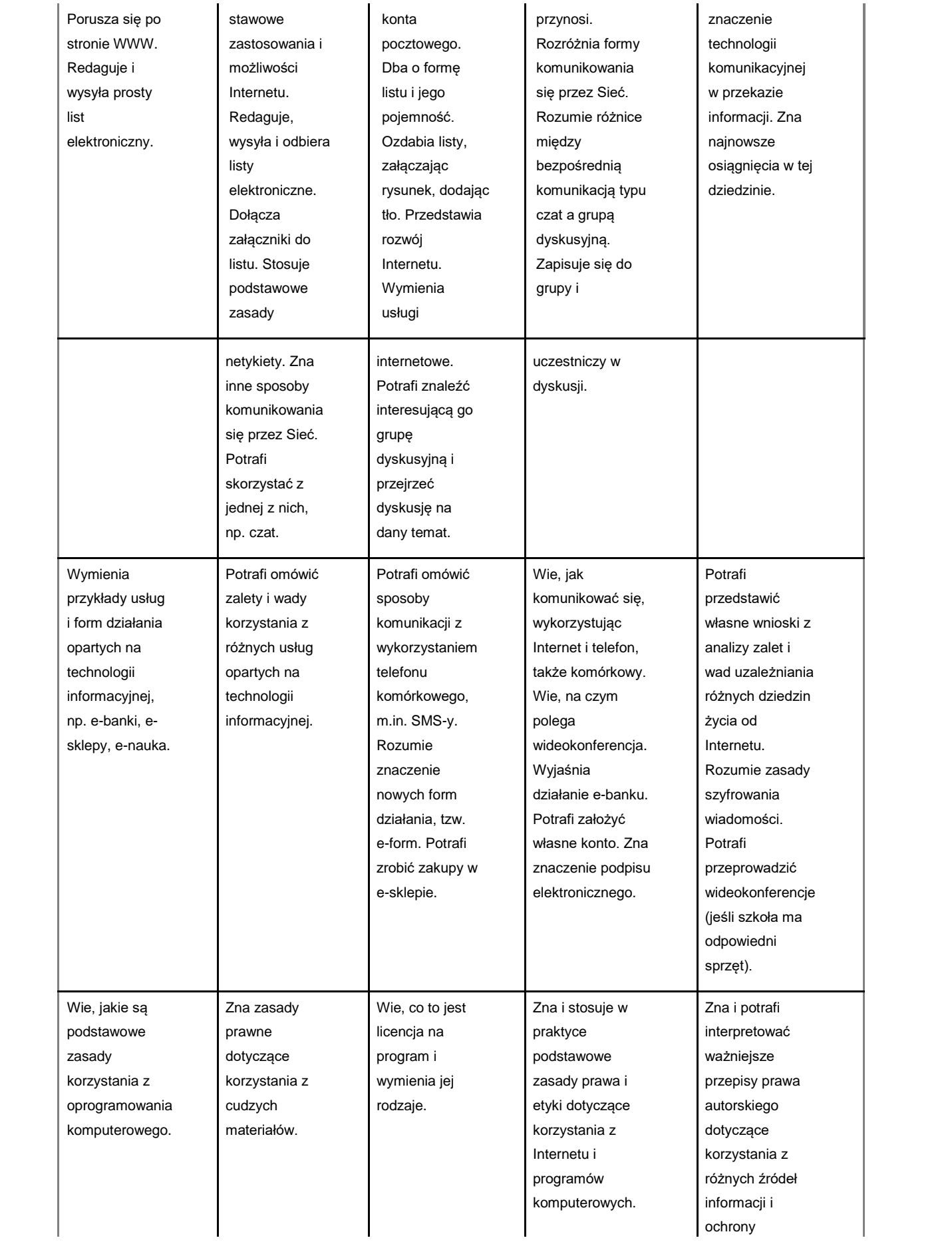

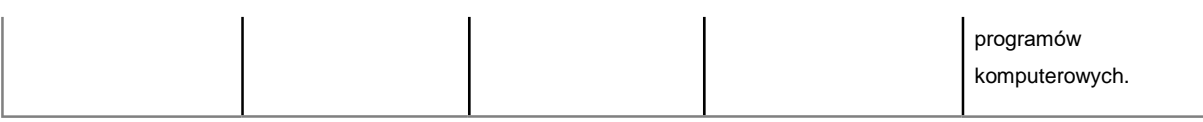

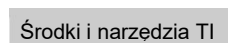

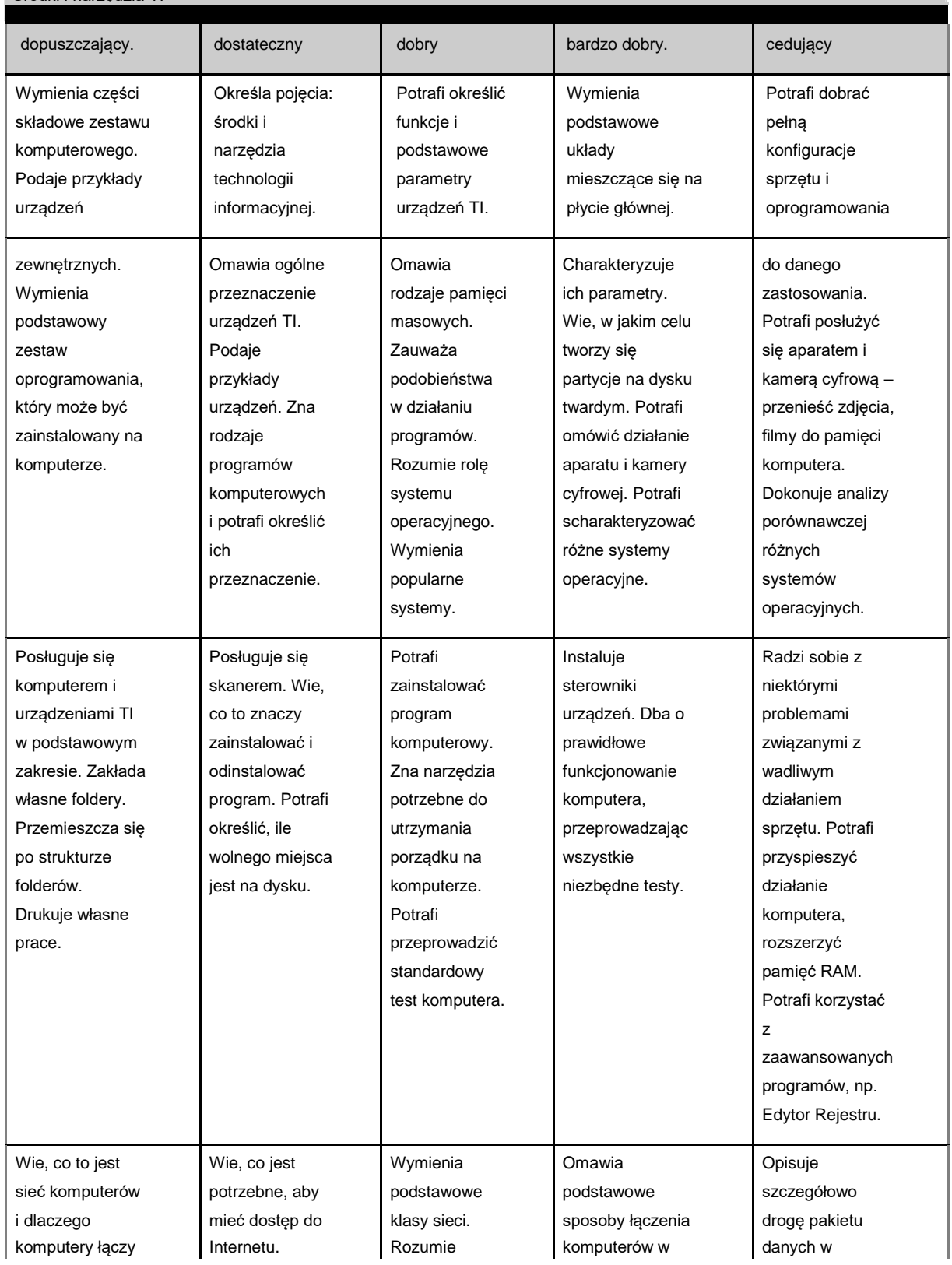

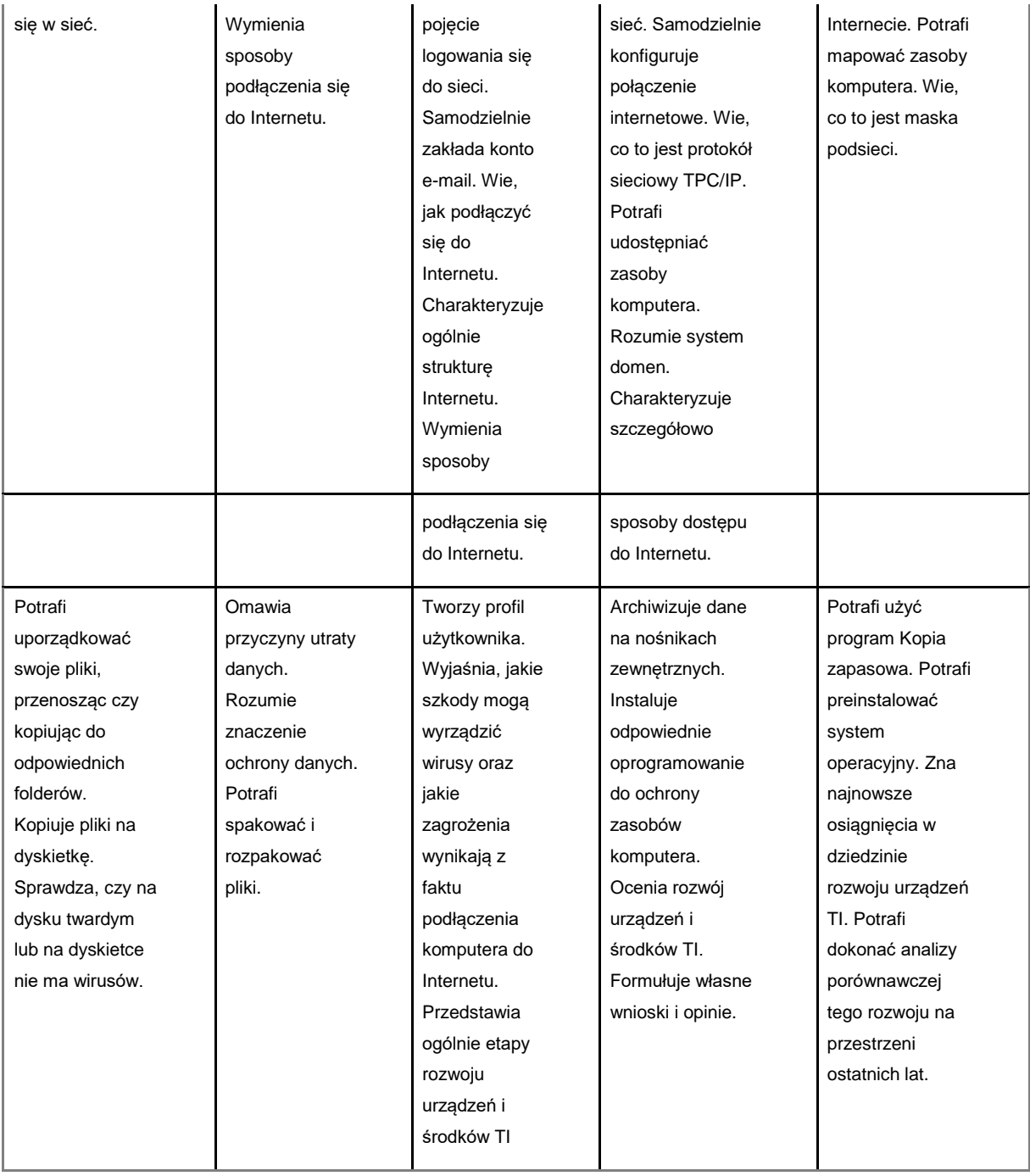

Metody opracowywania złożonych dokumentów tekstowych, w tym grafiki

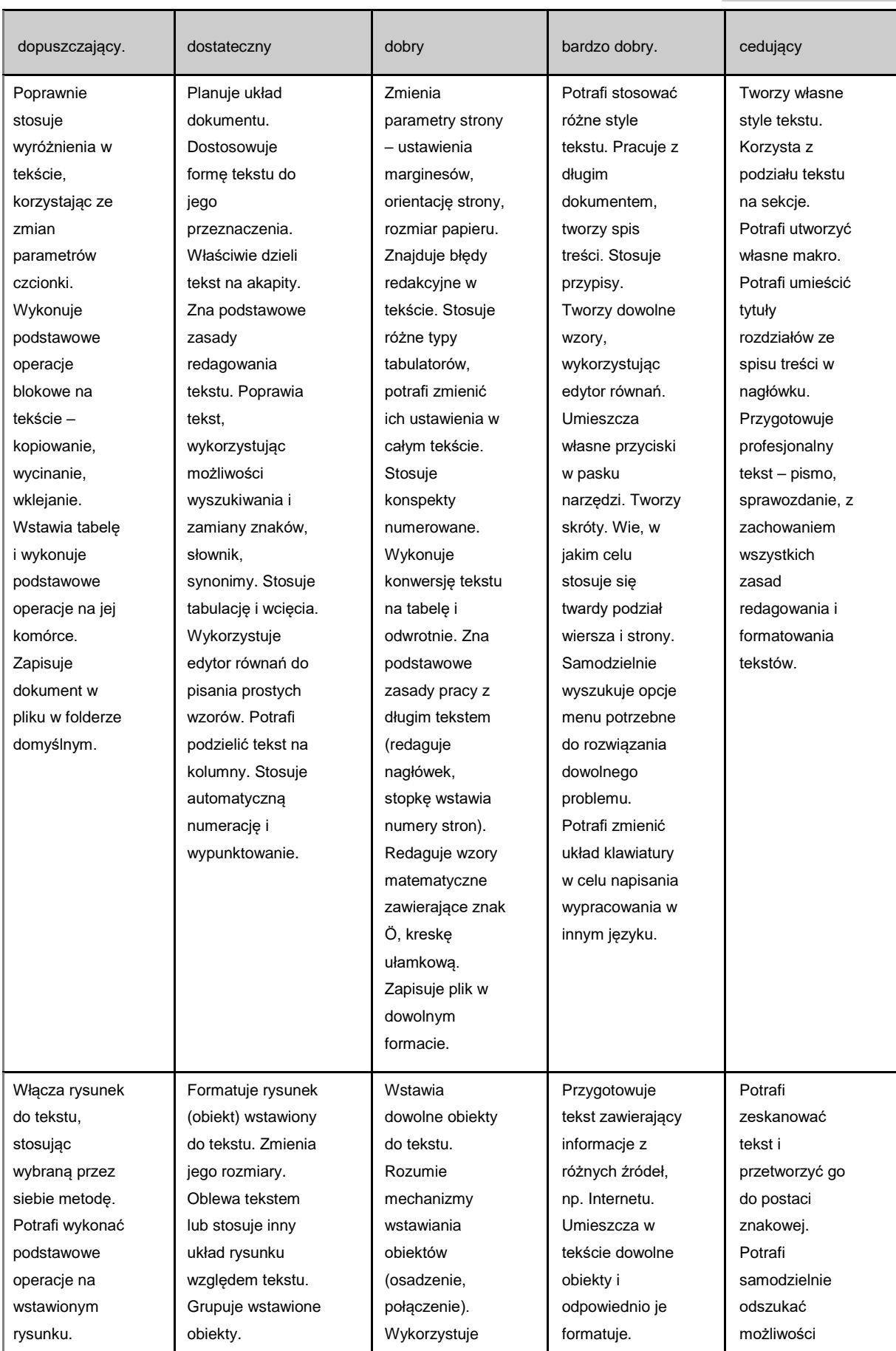

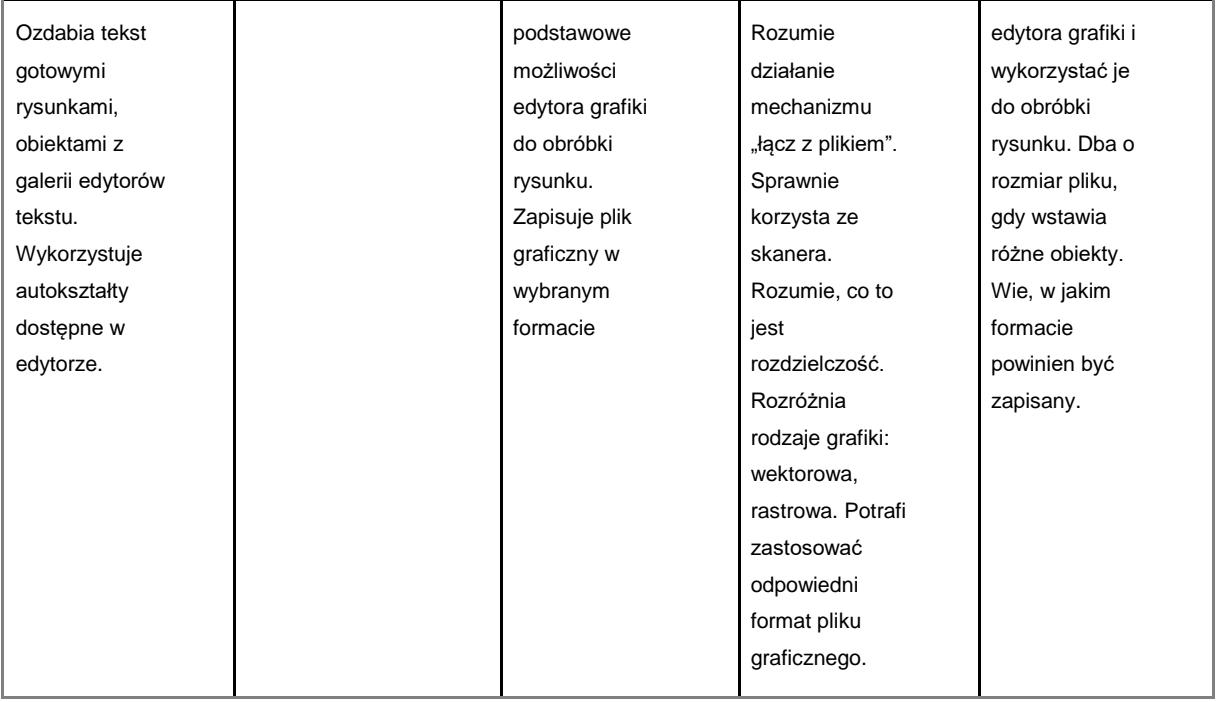

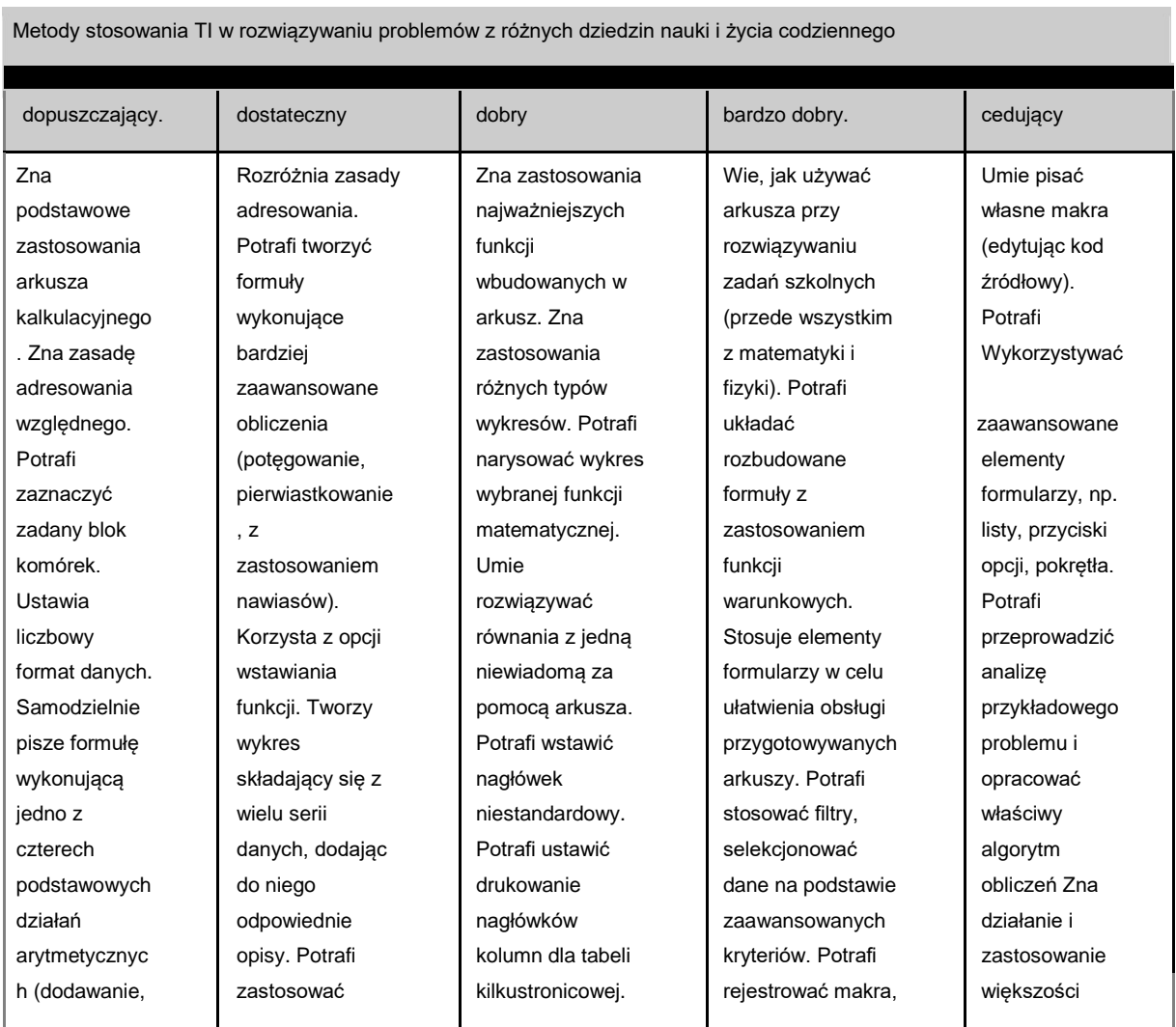

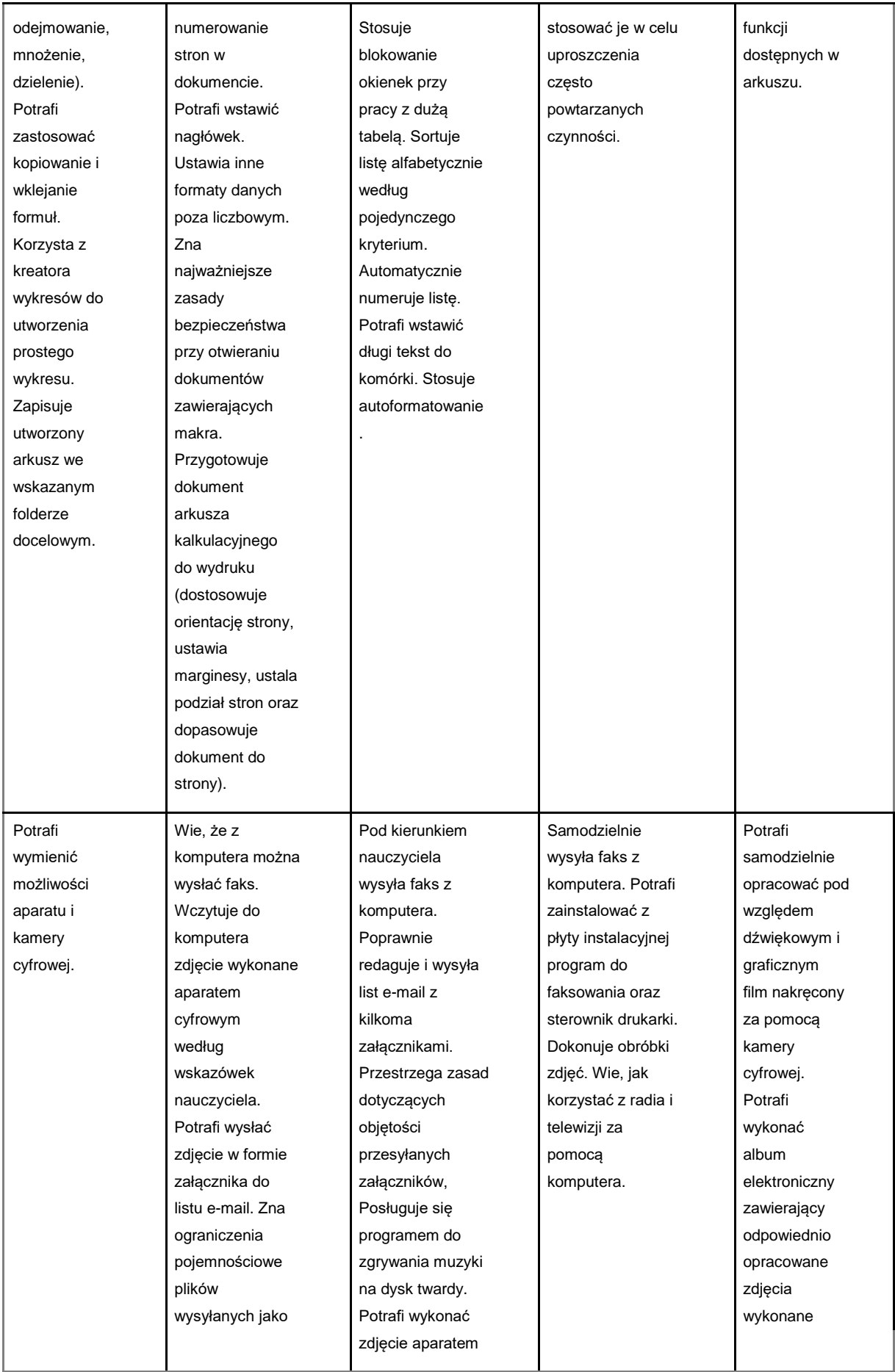

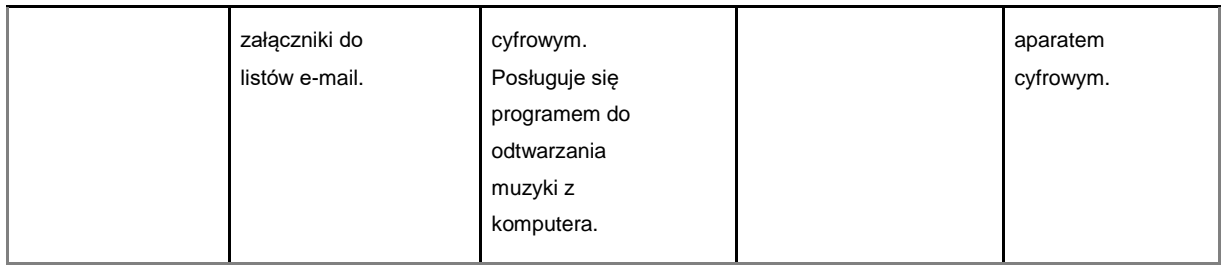

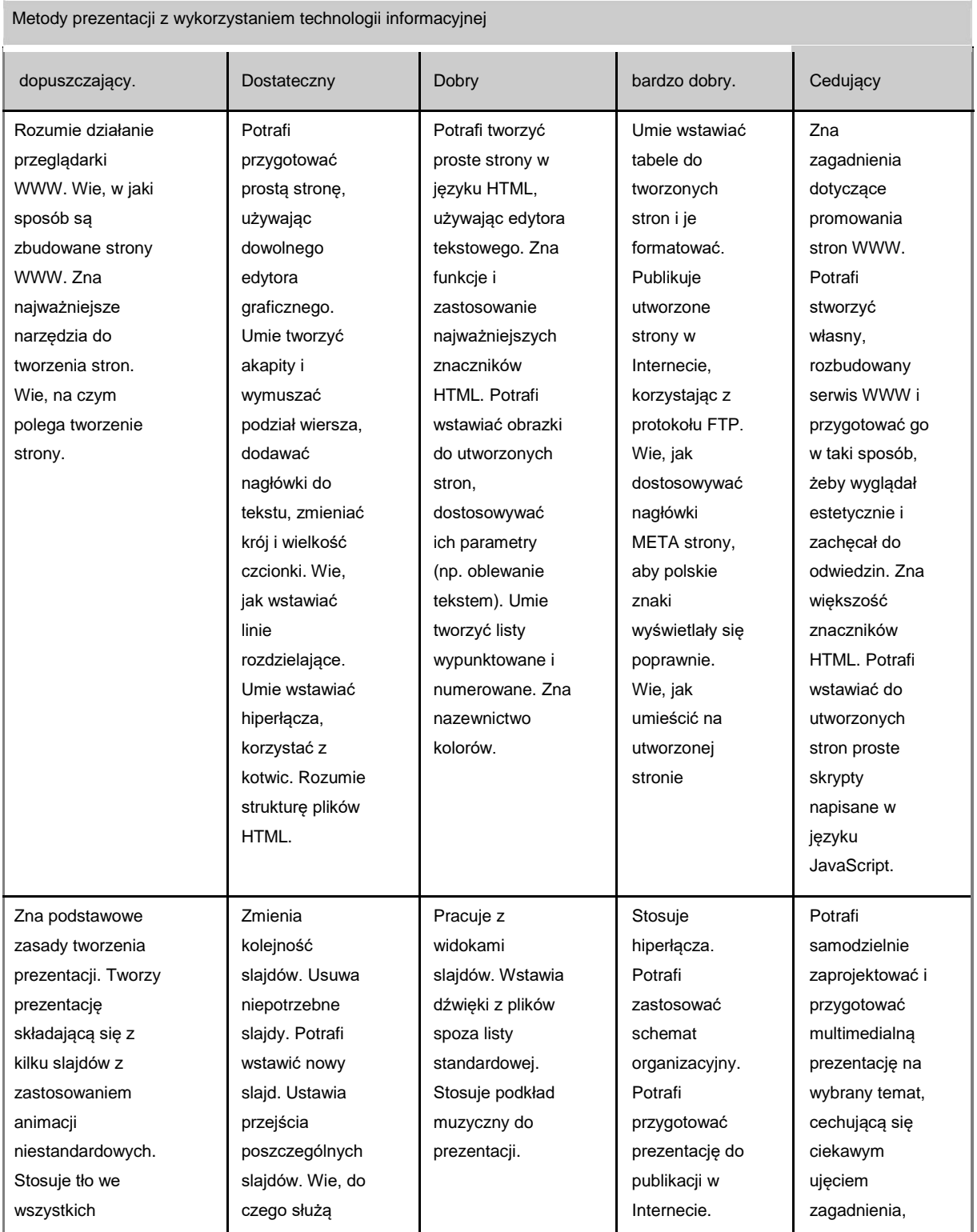

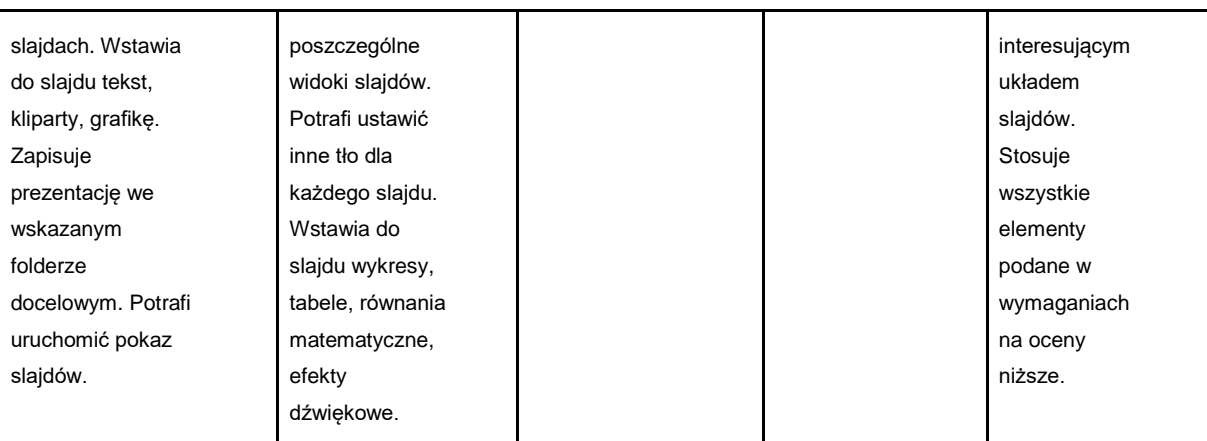

Rozwiązywanie problemów algorytmicznych

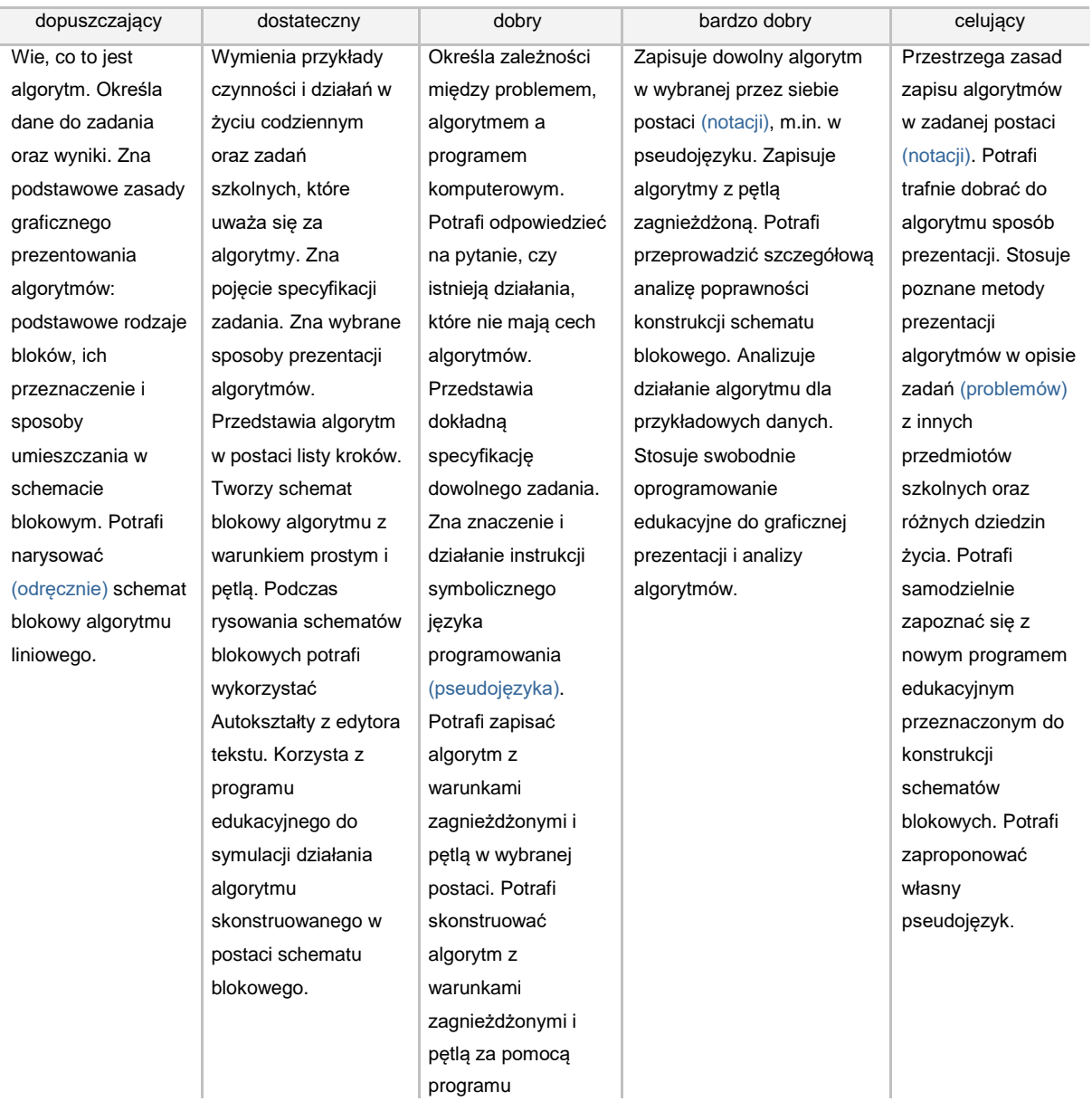